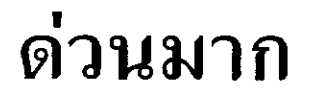

ที่ นร ococ/ 8m 8x

สำนักเลขาธิการนายกรัฐมนตรี ทำเนียบรัฐบาล ดุสิต กรุงเทพฯ ๑๐๓๐๐

 $b\bar b$  มิถุนายน ๒๕๕๒

เรื่อง ้แต่งตั้งกรรมการผู้ช่วยรัฐมนตรี

เรียน เลขาธิการคณะรัฐมนตรี

สิ่งที่ส่งมาด้วย สำเนาประกาศสำนักนายกรัฐมนตรี เรื่อง แต่งตั้งกรรมการผู้ช่วยรัฐมนตรี ลงวันที่ ๑๙ มิถุนายน ๒๕๕๒

ด้วยนายกรัฐมนตรีได้ลงนามในประกาศสำนักนายกรัฐมนตรี ลงวันที่ ๑๙ มิถุนายน ๒๕๕๒ เรื่อง แต่งตั้งกรรมการผู้ช่วยรัฐมนตรี ทั้งนี้ให้มีผลตั้งแต่วันที่ ๑๙ มิถุนายน ๒๕๕๒ ตามสำเนา ประกาศสำนักนายกรัฐมนตรีที่แนบมาพร้อมนี้

จึงเรียนมาเพื่อโปรดทราบ และประกาศในราชกิจจานุเบกษาต่อไป

ขอแสดงความนับถือ

(นายฐานิต ชัยยศ) ที่ปรึกษานายกรัฐมนตรีฝ่ายข้าราชการประจำ ด้านประสานกิจการภายในประเทศ ปฏิบัติราชการแทน เลขาธิการนายกรัฐมนตรี

สำนักประสานงานการเมือง โทร. o ๒๒๘๘ ๔๐๐๐ ต่อ ๔๙๘๑, ๔๙๐๔ โทรสาร ๐ ๒๒๘๘ ๔๔๔๗

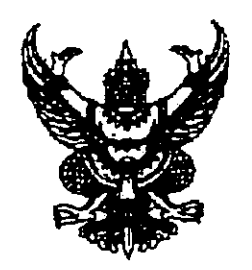

ประกาศสำนักนายกรัฐมบูดุรี เรื่อง แต่งตั้งกรรมการผู้ช่วยรัฐมนตรี

ตามที่คณะรัฐมนตรีในการประชุมเมื่อ วันที่ ๑๖ มิถุนายน ๒๕๕๒ มีมติเห็นชอบ รายชื่อกรรมการผู้ช่วยรัฐมนตรี ตามที่นายกรัฐมนตรีเสนอตามระเบียบสำนักนายกรัฐมนตรี ว่าด้วยคณะกรรมการผู้ช่วยรัฐมนตรี พ.ศ. ๒๕๔๖ และได้มีประกาศสำนักนายกรัฐมนตรี แต่งตั้งกรรมการผู้ช่วยรัฐมนตรี ฉบับลงวันที่ ๓ มีนาคม ๒๕๕๒ ฉบับลงวันที่ ๒๓ มีนาคม ๒๕๕๒ ฉบับลงวันที่ ๒๔ มีนาคม ๒๕๕๒ ฉบับลงวันที่ ๒๕ มีนาคม ๒๕๕๒ ฉบับลงวันที่ ๒๗ พฤษภาคม ๒๕๕๒ และฉบับลงวันที่ ๔ มิถุนายน ๒๕๕๒ นั้น

อาศัยอำนาจตามระเบียบสำนักนายกรัฐมนตรีดังกล่าว นายกรัฐมนตรีจึงมีคำสั่ง แต่งตั้งกรรมการผู้ช่วยรัฐมนตรี มอบหมายให้ปฏิบัติหน้าที่ประจำสำนักนายกรัฐมนตรี หรือ

ประจำกระทรวงต่าง ๆ พร้อมมอบอำนาจการบังคับบัญชาแทนนายกรัฐมนตรี ดังต่อไปนี้

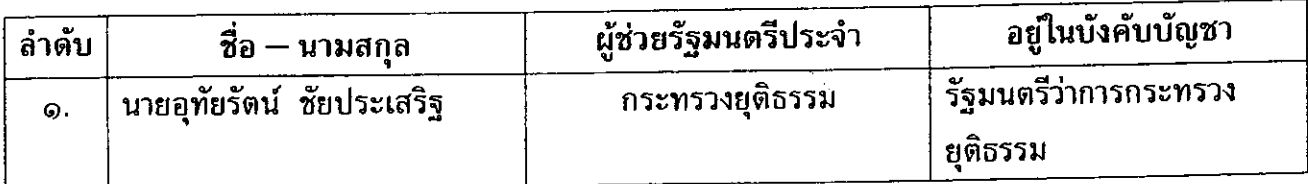

ทั้งนี้ ตั้งแต่บัดนี้ เป็นต้นไป

ประกาศ ณ วันที่ ง ส์ มิถุนายน พ.ศ. ๒๕๕๒

media

(นายอภิสิทธิ์ เวชชาชีวะ) นายกรัฐมนตรี